#### **SSL/TLS Server-Zertifikate**

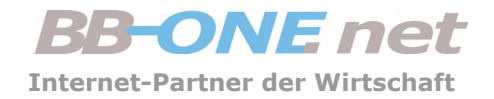

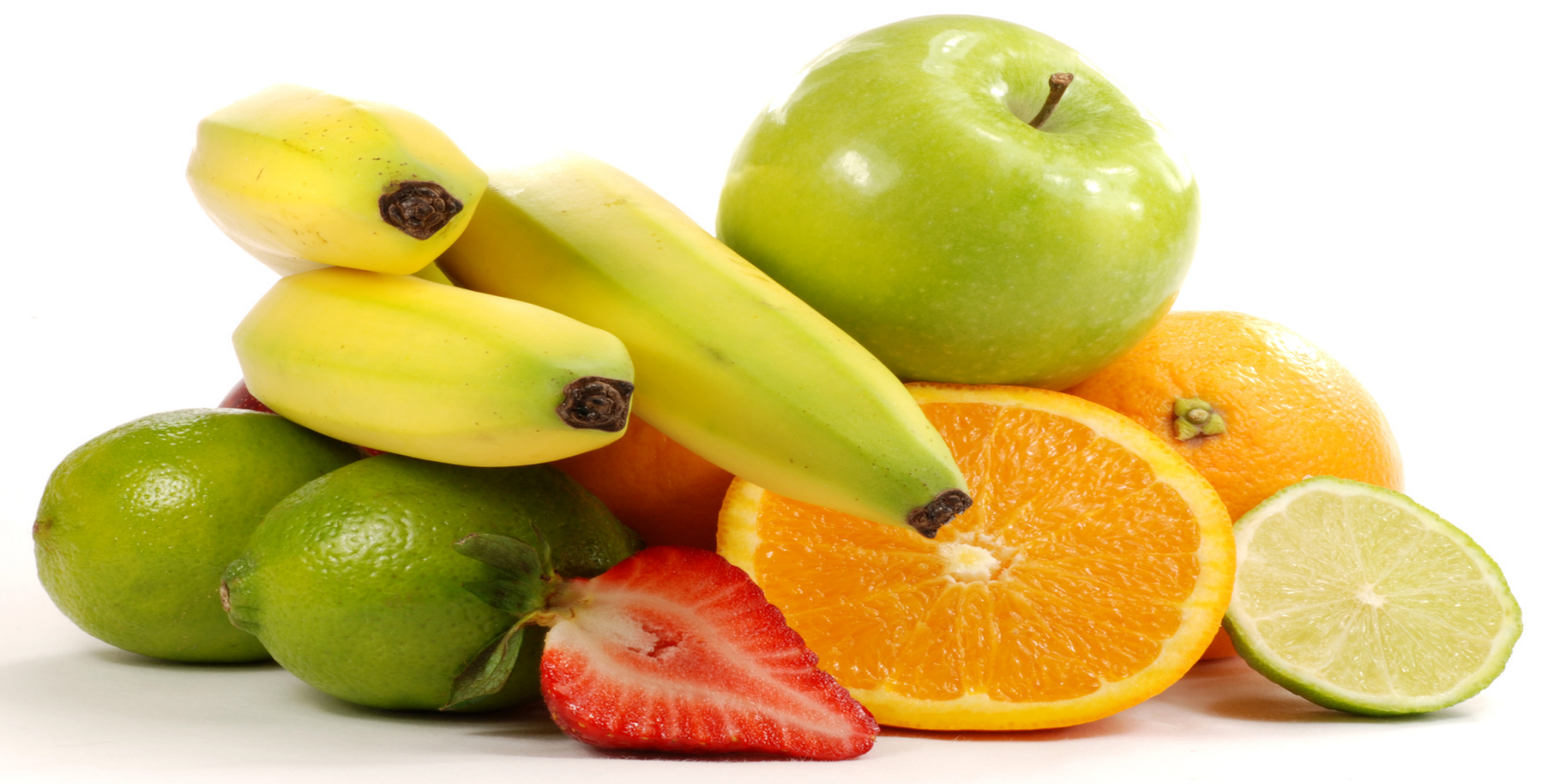

#### **Vitamine für Ihr Business**

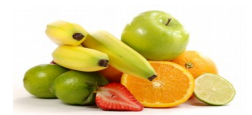

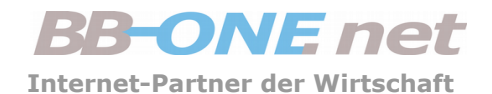

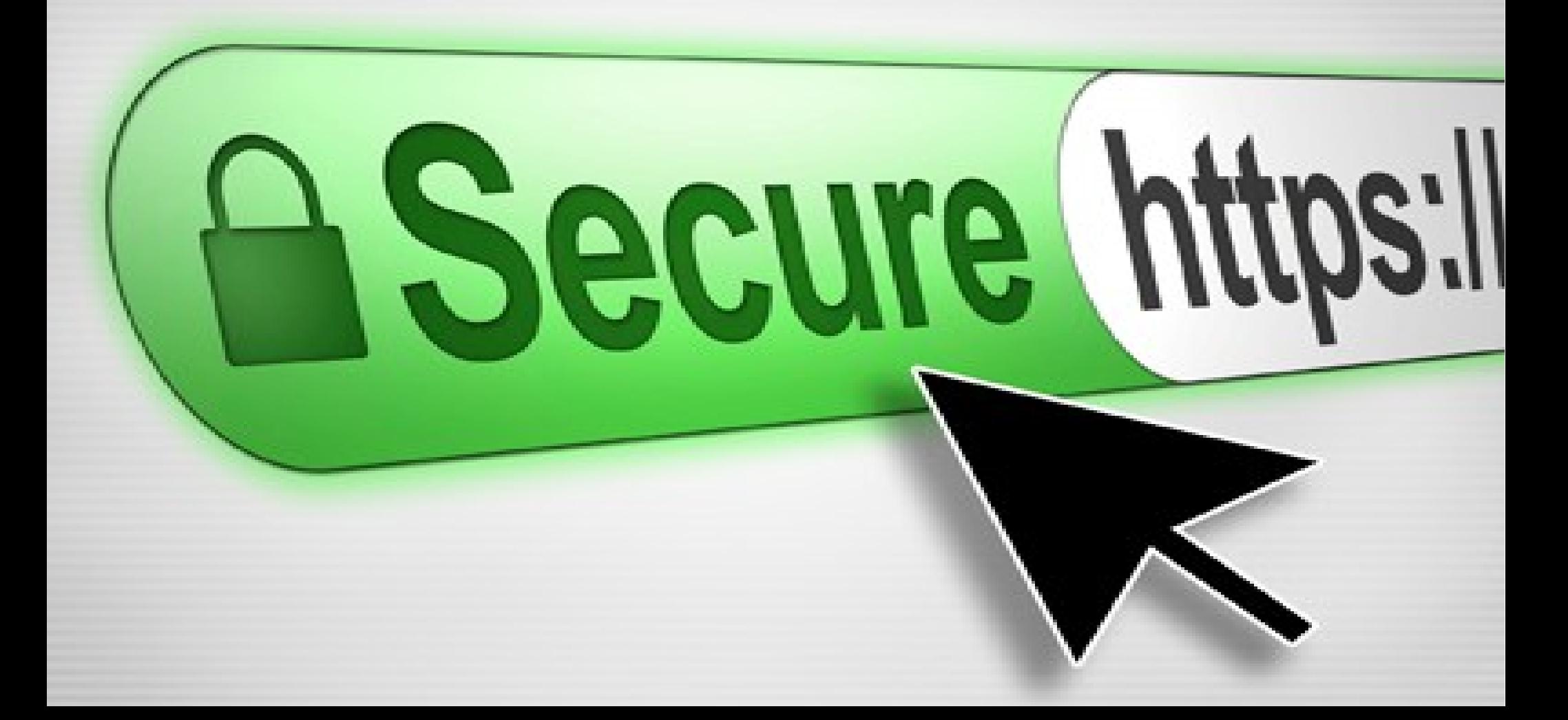

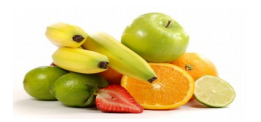

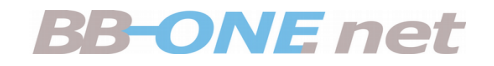

## Agenda

- Begriffs-Bestimmung
- Wofür sind TLS-Server-Zertifikate gut?
- Umstellung(en) planen!
- Nach Umstellung: Prüfen

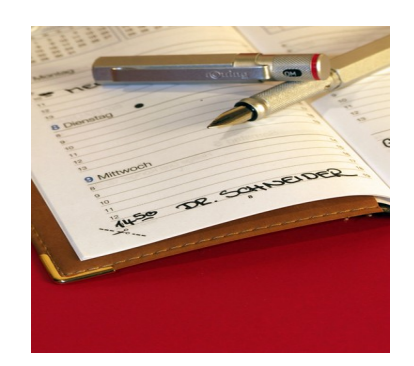

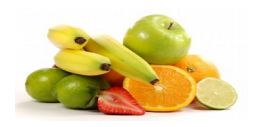

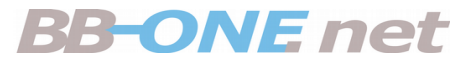

## Was ist ein TLS-Server-Zertifikat?

• Zertifikate sind Textdateien

- Es besteht aus einer oder zwei Dateien:
	- www.bb-one.net.crt: das eigentliche Zertifikat
	- www.bb-one.net.ca-bundle: ein Zwischen-Zertifikat
- Zusätzlich kommt der "Server-Key" zum Einsatz

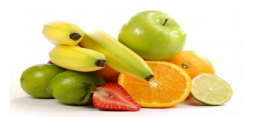

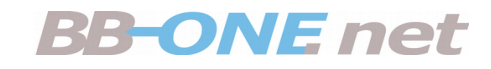

## Ein Zertifikat

-BEGIN CERTIFICATE-----

MIIFJjCCBA6qAwIBAqIRAKF5eursS1TPHJDN0mksQqwwDQYJKoZIhvcNAQEFBQAw czELMAkGA1UEBhMCR0IxGzAZBqNVBAqTEkdyZWF0ZXIqTWFuY2hlc3RlcjEQMA4G A1UEBxMHU2FsZm9yZDEaMBqGA1UEChMR009NT0RPIENBIExpbW10ZW0xGTAXBqNV BAMTEFBvc210aXZ1U1NMIENBIDIwHhcNMT0wNDI1MDAwMDAwWhcNMTcwNDI0MjM1 0TU5WjBfMSEwHwYDV00LExhEb21haW4q029udHJvbCBWYWxpZGF0ZW0xFDASBqNV BASTC1Bvc210aXZ1U1NMMSOwIqYDV00DExtkcm9waW4uY2xvdWRzZXJ2aWN1cv5i ZXJsaW4wggEiMA0GCSqGSIb3DQEBAQUAA4IBDwAwggEKAoIBAQDcBXZxZzKe0wzc cdKcXrVBypTNtLDDCDusji/NTbAq02zq0GkX4cmADDZ0R43ttLB4i0qtASX21962 PRj8ny8icYHYc0IpqQR2S7esej0Ur+GXywXgET1puTygicBjTkw/0LHtaAcpyart VRpJcaYDr72iAhN9AUWI6dzeBoEqXlkNFKgYdfNfDDfBdDz4wuD3QScplp8Wrnzj jxg0h2c6Kr0A2Xi01b1HGuycx4BqsHNNh3Bn/lIqYg4raNtqMWqDTVIHd0nlL5sU +fLhQCQidbVeYGCxGBT2PFVUbbowEWJevuP/Vwqw1Piq6roTIl5Vnlr/RIppKqDE 3Wgo0pyBAgMBAAGjggHHMIIBwzAfBgNVHSMEGDAWgBSZ5EBfaxRePgXZ3dNjVPxi uPcArDAdBgNVHQ4EFgQUXzknGEDR4IZNvxlNeAEeCNtP+ikwDqYDVR0PAQH/BAQD AgWgMAwGA1UdEwEB/wQCMAAwHQYDVR01BBYwFAYIKwYBBQUHAwEGCCSGAQUFBwMC MFAGA1UdIARJMEcwOwYLKwYBBAGyMQECAgcwLDAgBggrBgEFBQcCARYeaHR0cDov L3d3dy5wb3NpdG12ZXNzbC5jb20vQ1BTMAqGBmeBDAECATA7BqNVHR8ENDAyMDCq LgAshipodHRwOi8vY3JsLmNvbW9kb2NhLmNvbS9Qb3NpdGl2ZVNTTENBMi5jcmww bAYIKwYBBQUHAQEEYDBeMDYGCCsGAQUFBzAChipodHRwOi8vY3J0LmNvbW9kb2Nh LmNvbS9Qb3NpdGl2ZVNTTENBMi5jcnQwJAYIKwYBBQUHMAGGGGh0dHA6Ly9vY3Nw LmNvbW9kb2NhLmNvbTBHBqNVHREEQDA+qhtkcm9waW4uY2xvdWRzZXJ2aWNlcy5i ZXJsaW6CH3d3dy5kcm9waW4uY2xvdWRzZXJ2aWN1cy5iZXJsaW4wD0YJKoZIhvcN AOEFBOADggEBAGpLLDpkuvzME+LNZD+nNJkMyTZ/00Tg/ppMqvcVveciydutEcSA +GfaYYknXNYk0X1iqoRi40H1Se60Llqpo1To4FIe3032cU9H2YdHpBpaAq6G8qdC u8qZ70PdnHTNjilqtWI86uqUp7VbjuMVtsUdUCMWeq5TAI00+dsVHdLAbbV9p918 Bk0ZIRAlt0mHZbXj/76MdCB08nh1wIqs5rbeqBIdMmYTtLK+WMlqyDzNWirRCCYm D9ecpNJE8d7a066C5Jk2aZQS/0i9FUjnYtw4SYf9mgZRTo1MI1IhymcmsYaZsehx hLWpX2EQCavY+twZLDp+wuppZ1fdSTeY3+U= ----- END CERTIFICATE-----

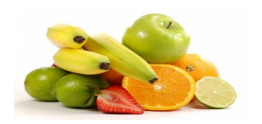

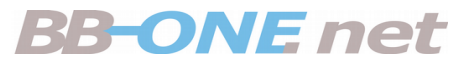

## Wo kommt das Zertifikat her?

• Auf dem Server wird ein Certificate Request erstellt …

• ... und an eine Certificate Authority gesandt

• Certificate Authority gibt nach Prüfung das Zertifikat aus

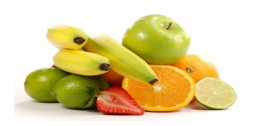

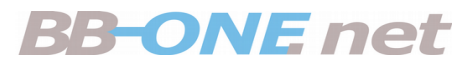

## Zertifikats-Unterschiede

- Überprüft wird ...
- … die Domain oder …
- ... die Organisation / die Person.
- Achtung: Wildwuchs!
- Grosse Namen schützen nicht vor "Fehlern"

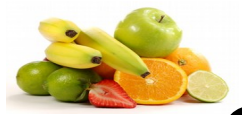

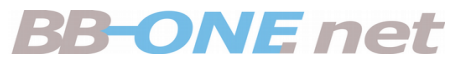

# Certificate Authority oder Trust Center

Ein TrustCenter soll eine **vertrauenswürdige dritte Instanz** (Trusted Third Party) darstellen,

welche in elektronischen Kommunikationsprozessen die jeweilige **Identität des Kommunikationspartners** bescheinigt.

Beispielsweise übernehmen Zertifizierungsdiensteanbieter (Certification Authority) in der elektronischen Kommunikation im Zusammenhang mit elektronischen Signaturen die Rolle eines TrustCenters, welches Zertifikate ausstellt,

anhand derer die Identität des Kommunikationspartners bescheinigt werden soll.

Wikipedia

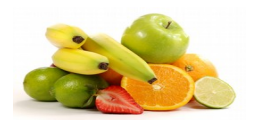

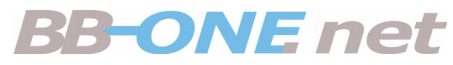

## Wo kommt das Zertifikat hin?

• Zertifikat wird in die Konfiguration des Webservers eingetragen

**Beispiel für Apache**

```
<VirtualHost *:443>
     ...
    SSLEngine on<br>SSLCertificateFile
                             \frac{1}{\sqrt{2}}home/cert/www.bb-one.net.crt
     SSLCertificateChainFile /home/cert/www.bb-one.net.ca-bundle
     SSLCertificateKeyFile /home/cert/www.bb-one.net.key
     # Konfiguration für HSTS
     Header always set Strict-Transport-Security "max-age=15768000"
 ...
     # SSL-Konfiguration
 ... 
</VirtualHost>
```
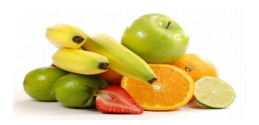

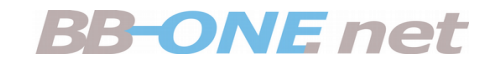

## Wo nutzt ein Zertifikat?

- Verschlüsselung
- Reputation
- Ranking-Kriterium bei Suchmaschinen
- $\cdot$  HTTP/2

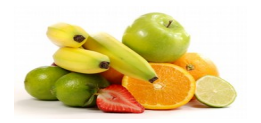

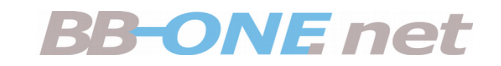

## Verschlüsselung

- Verschlüsselt wird:
	- Datenverkehr zwischen Webserver und Browser
	- Mail-Formulare
	- Shops
		-

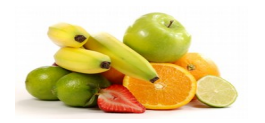

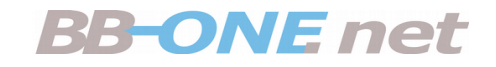

## Reputation

• Browser bewerten HTTPS positiv bzw. ...

. ... das Fehlen oder eine Implementierung negativ

• Warn-Hinweise á la "Rauchen tötet"

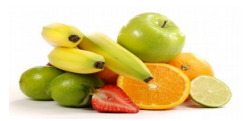

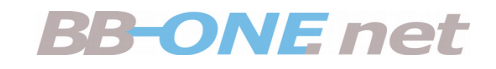

#### Firefox

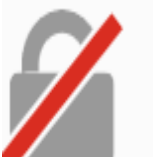

# Diese Verbindung ist nicht sicher

Der Inhaber von www. ' ' ' Loude hat die Website nicht richtig konfiguriert. Firefox hat keine Verbindung mit dieser Website aufgebaut, um Ihre Informationen vor Diebstahl zu schützen.

Weitere Informationen...

Fehler an Mozilla melden, um beim Identifizieren und Blockieren böswilliger Websites zu helfen

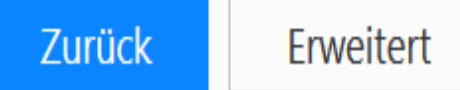

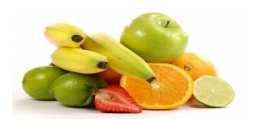

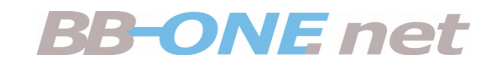

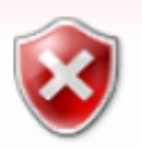

Es besteht ein Problem mit dem Sicherheitszertifikat der Website.

Das Sicherheitszertifikat dieser Website wurde für eine andere Adresse der Website ausgestellt.

Die Sicherheitszertifikatprobleme deuten eventuell auf den Versuch hin, Sie auszutricksen bzw. Daten die Sie an den Server gesendet haben abzufangen.

Es wird empfohlen, dass Sie die Webseite schließen und nicht zu dieser Website wechseln.

- Klicken Sie hier, um diese Webseite zu schließen.
- Laden dieser Website fortsetzen (nicht empfohlen).
- $\odot$  Weitere Informationen

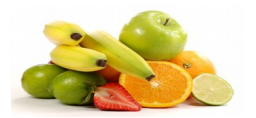

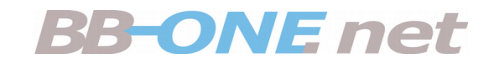

#### Chrome

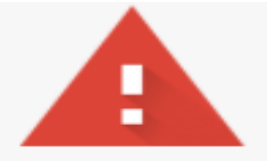

#### Dies ist keine sichere Verbindung

Hacker könnten versuchen, Ihre Daten von www. **Je** zu stehen, zum Beispiel Passwörter, Nachrichten oder Kreditkartendaten. Weitere Informationen NET::ERR CERT COMMON NAME INVALID

Ich möchte automatisch einige Systeminformationen und Seiteninhalte an Google senden, um bei der Erfassung schädlicher Apps und Websites zu helfen. Datenschutzerklärung

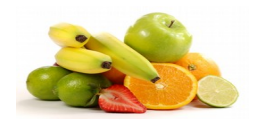

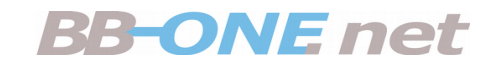

## Ranking

• Google 2014: HTTPS ist ein Ranking-Faktor

• Bei Brand-Sites waren bis 5 % mehr Traffic zu beobachten

 $\cdot$  Ohne HTTPS = Ranking-Nachteil

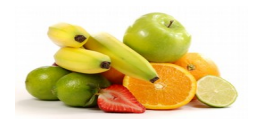

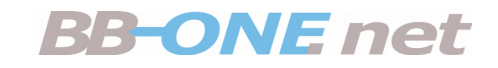

## HTTP/2

- "Neues" Protokoll (seit 2014!)
- Beschleunigt die Datenübertragung deutlich

 $\cdot$  Ab Apache 2.4.12 und NGINX 1.9.5

● **Browser unterstützen HTTP/2 nur mit HTTPS**

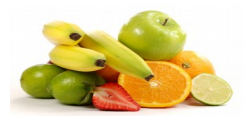

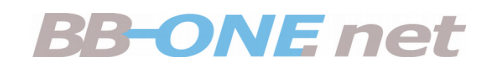

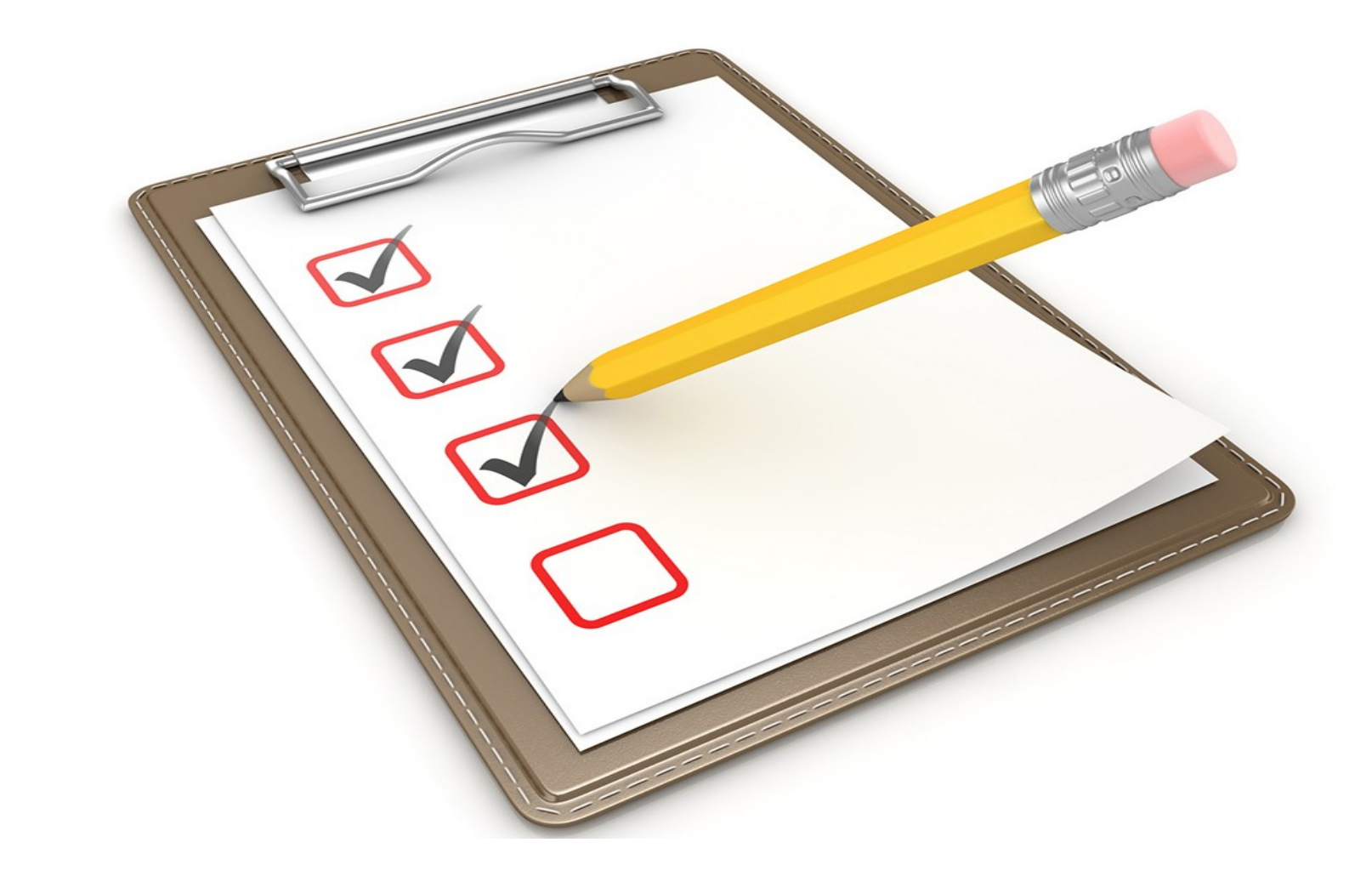

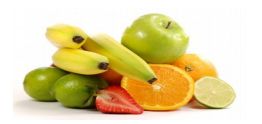

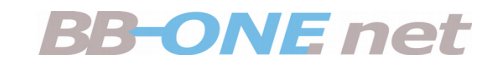

## Umsetzung planen

- Zertifikat erwerben
- Server-Konfiguration
- Verlinkung
- Prüfen
	- Logfiles
	- Website-Analyzer

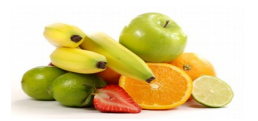

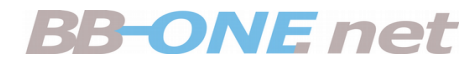

# Webinar HTTPS-Umstellung

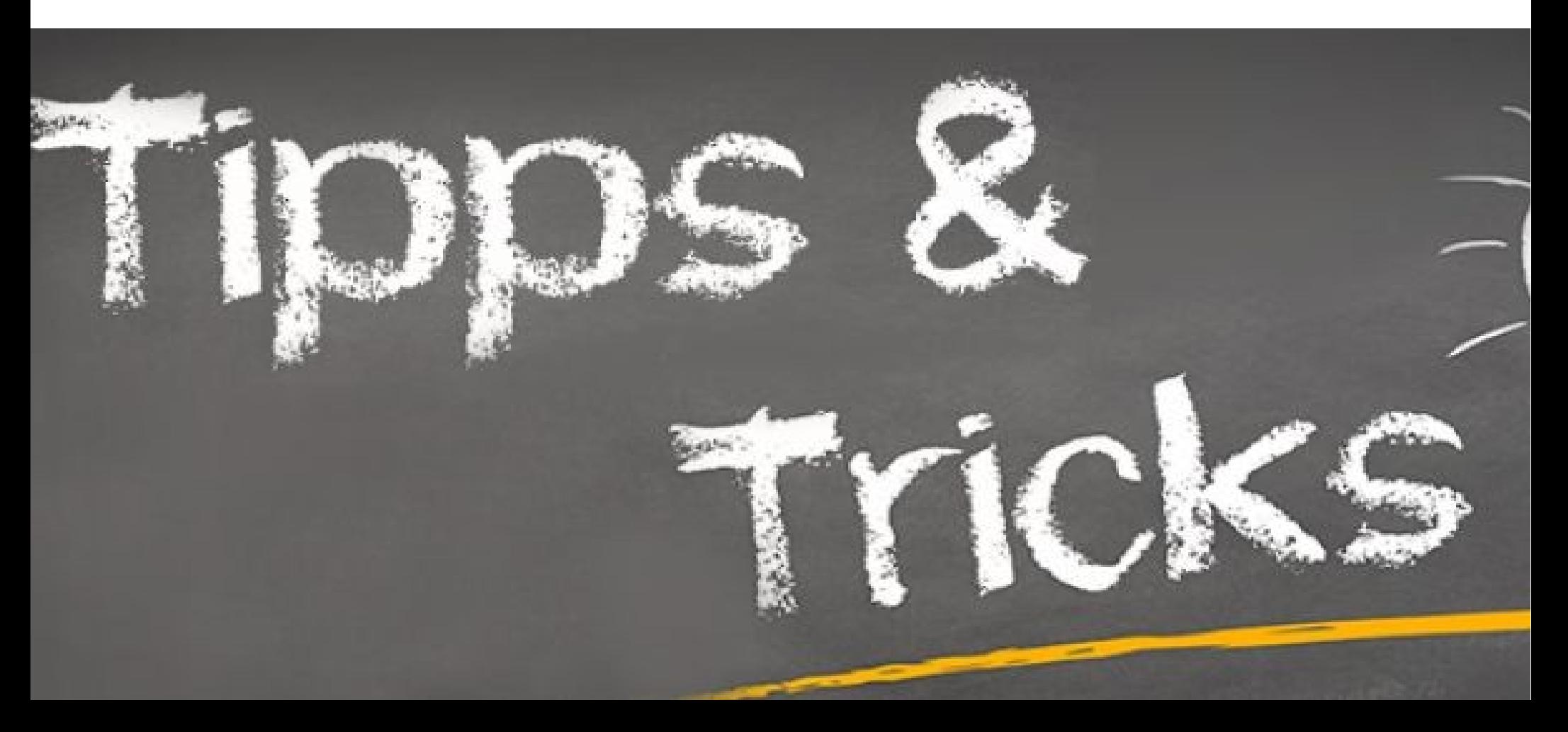

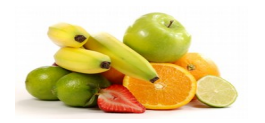

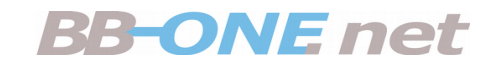

## Die Inhalte

- Praxis-Beispiel: kleine WebSite mit WordPress
- Zertifikat erwerben
- Vorbereitungen auf dem Server
- Umstellungen im CMS
- Nachbereitungen (was wurde vergessen)

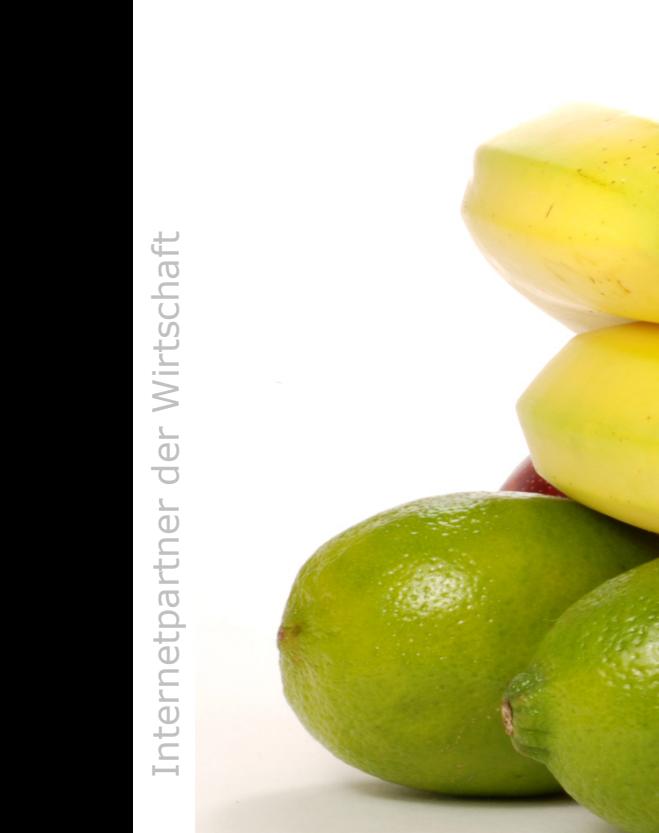

#### **Vitamine für Ihr Business**